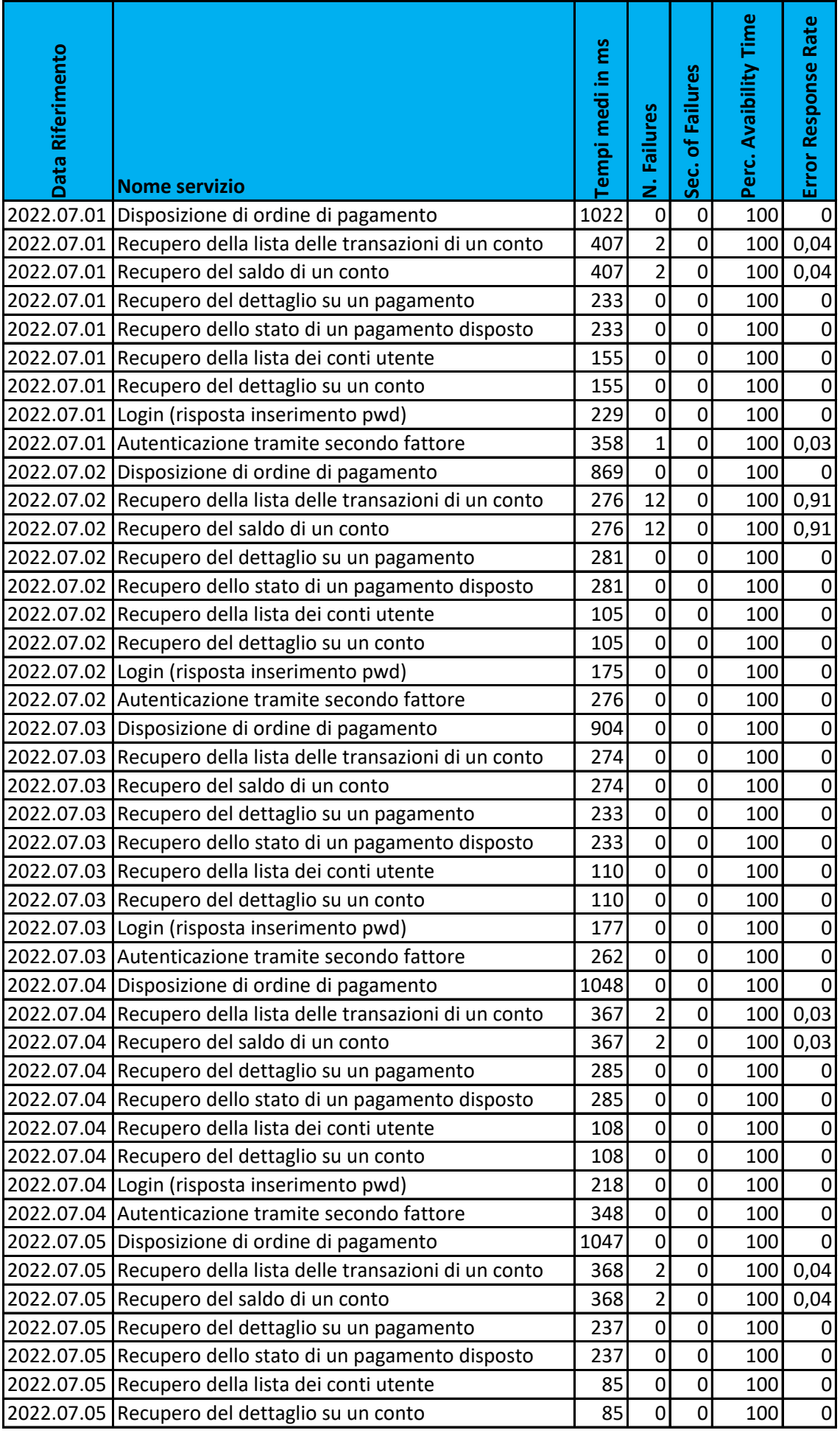

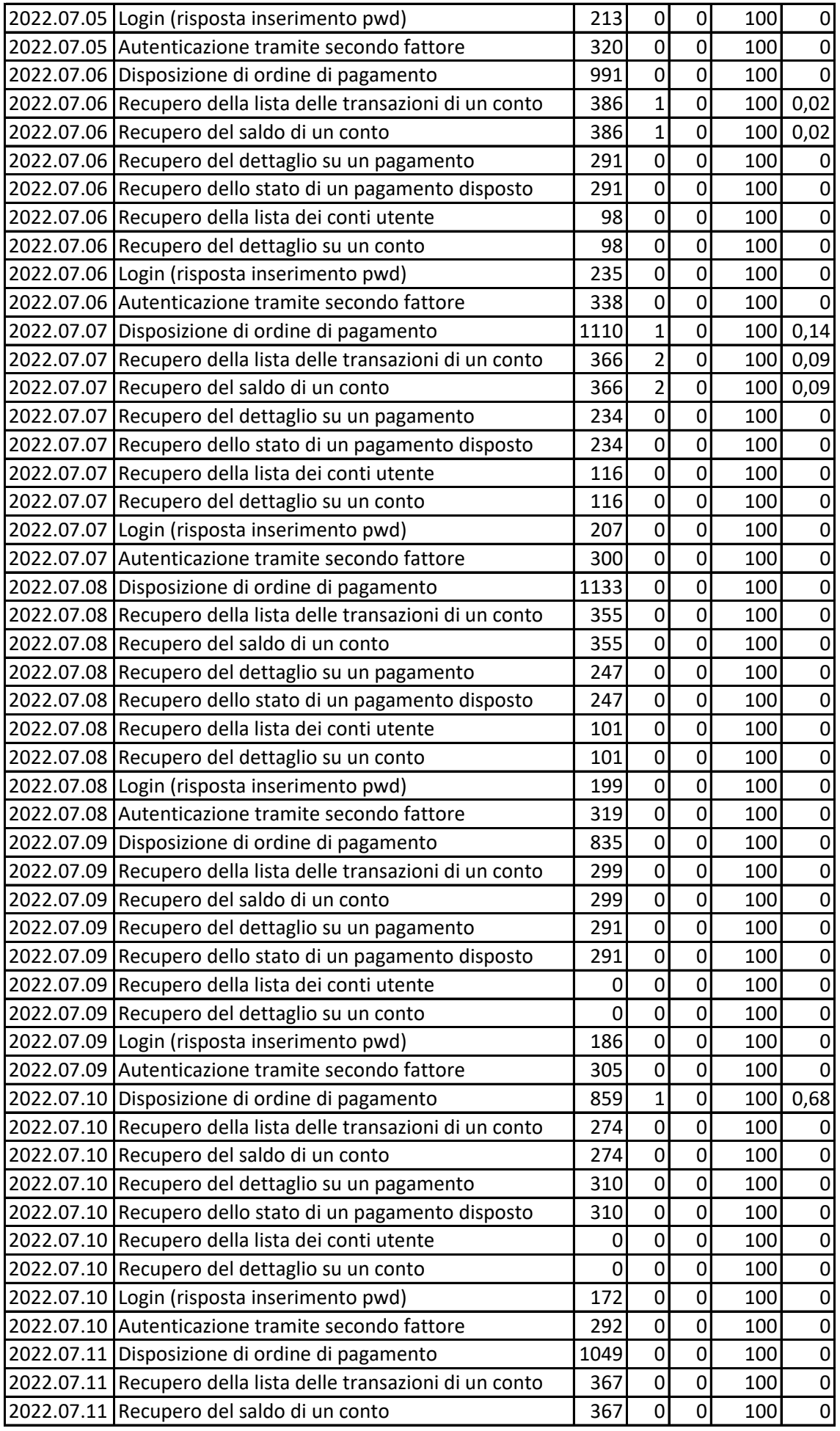

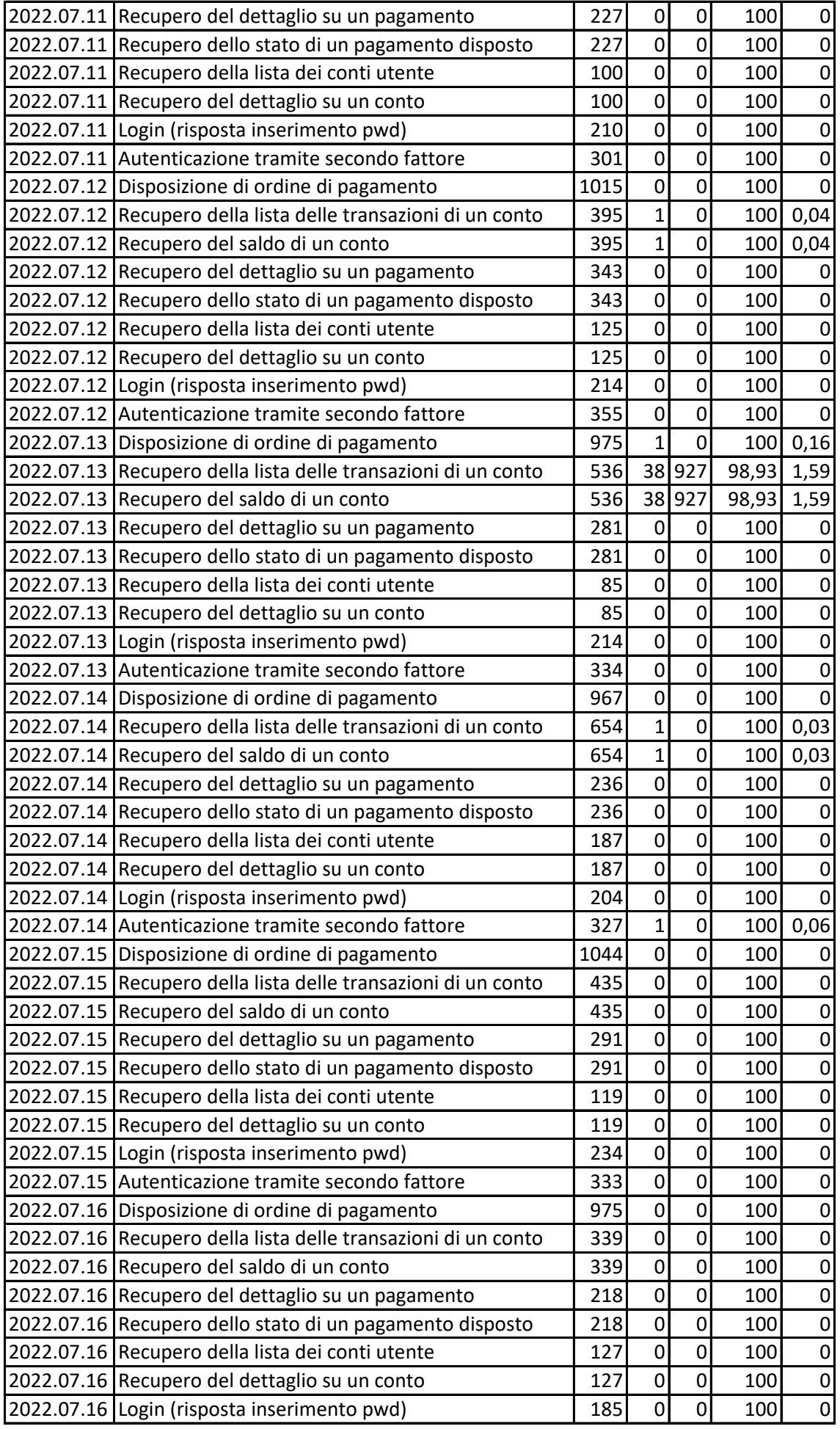

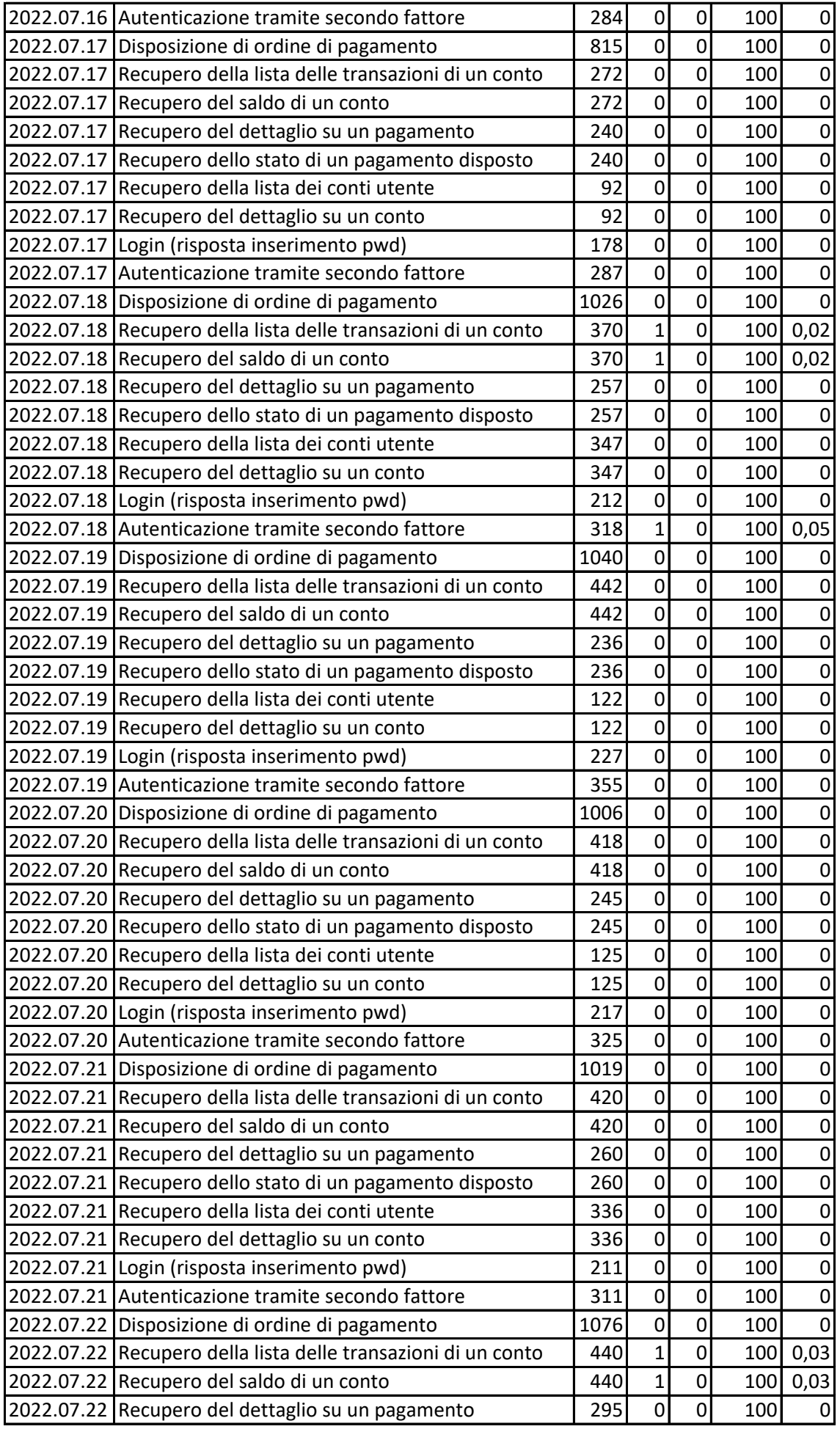

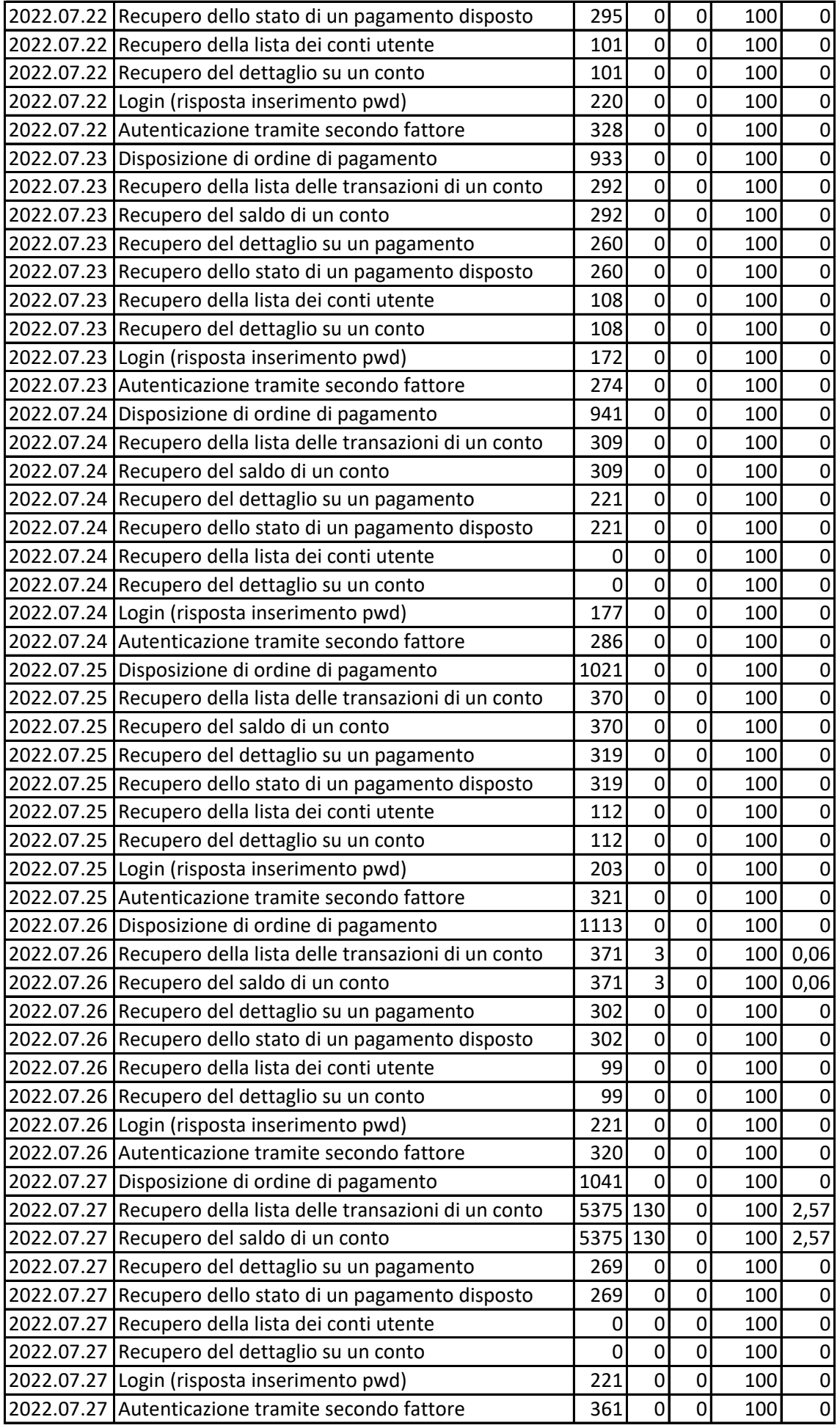

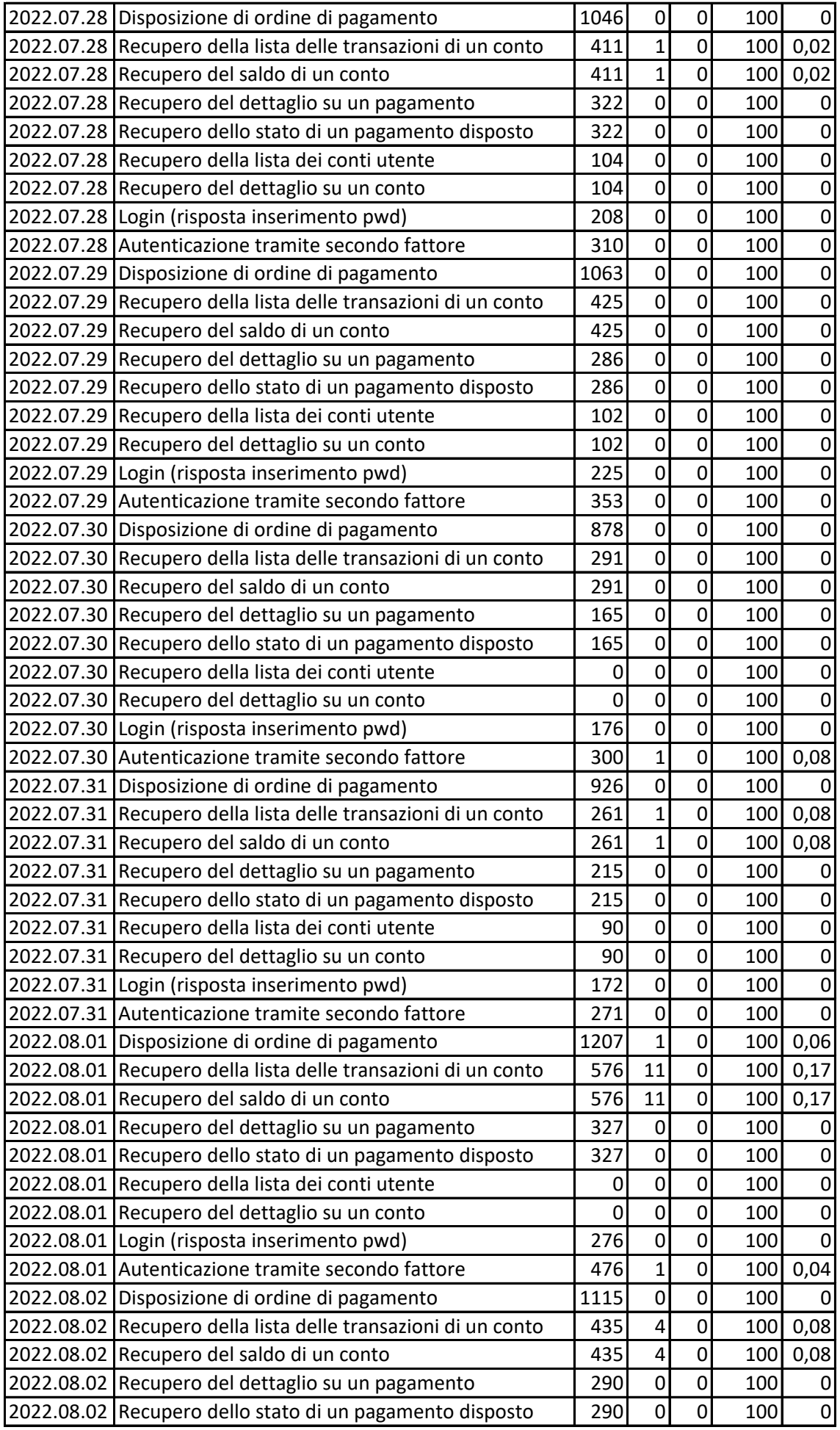

![](_page_6_Picture_750.jpeg)

![](_page_7_Picture_750.jpeg)

![](_page_8_Picture_750.jpeg)

![](_page_9_Picture_750.jpeg)

![](_page_10_Picture_750.jpeg)

![](_page_11_Picture_750.jpeg)

![](_page_12_Picture_750.jpeg)

![](_page_13_Picture_750.jpeg)

![](_page_14_Picture_750.jpeg)

![](_page_15_Picture_750.jpeg)

![](_page_16_Picture_525.jpeg)